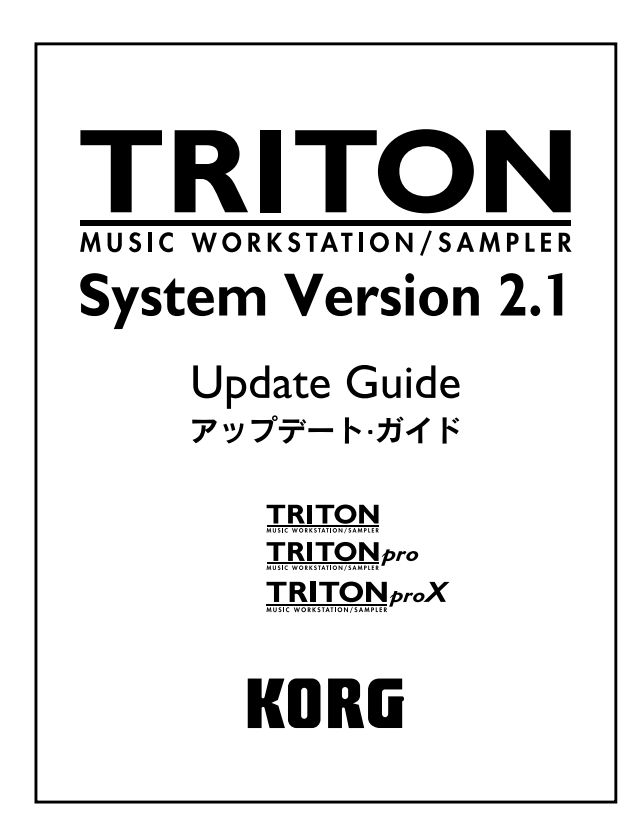

## **Version 2.1**

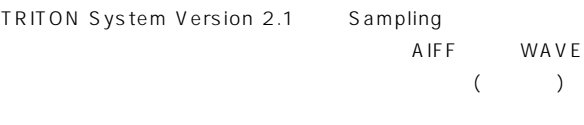

 $WAVE$ 

TRITON Version 2.1 TRITON System Version 2.1 **Version 2.1.0**<br>SYSTEM BOOT DISK for TRITON Version 2.1 (2HD MS-DOS 3 ) TRITON  $\star$  LCD

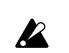

TRITON TRITON pro TRITON proX

TRITON System Version 2.0 Update Guide 2

SYSTEM BOOT DISK for TRITON Version 2.1

Web (http://www.korg.co.jp)

# **Disk 0-2: Save**

### **Rev.D** Page Menu Command ( : PG P.139, 0-2)

PG Parameter Guide O-2: Page Menu Command (☞PG  $P.139$ 

0-2I: Export Smpl as AIF/WAV

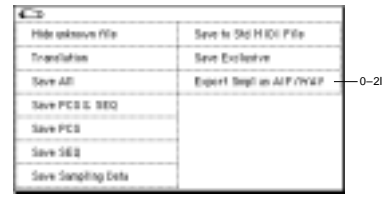

**AIFF/WAVE New!P エクスポート(書き出し)する ( 追加 : PG P.142)**

PG Parameter Guide O-2: Save (☞PG P.142)

#### **0-2I: Export Smpl as AIF/WAV (Export Samples as AIFF/WAVE)**

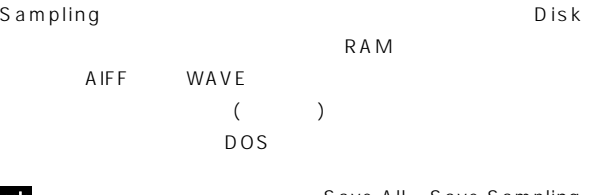

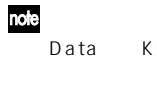

Save All Save Sampling<br>Data KORG (KSC.KMP.KSF) RORG (KSC, KMP, KSF)  $RAM$ 

AIFF WAVE TRITON " Export Smpl as AIF/WAV"

 $\sum$ " Export Smpl as AIF/WAV"

AIFF WAVE

" Export Smpl as AIF/WAV" Sampling

 $(Sampling 2-1c," Loop June")$ (Sampling 2-1c," Reverse")

**S**TRITON  $2$ 

① ページ・メニュー・コマンド"Export Smpl as AIF/WAV"を選

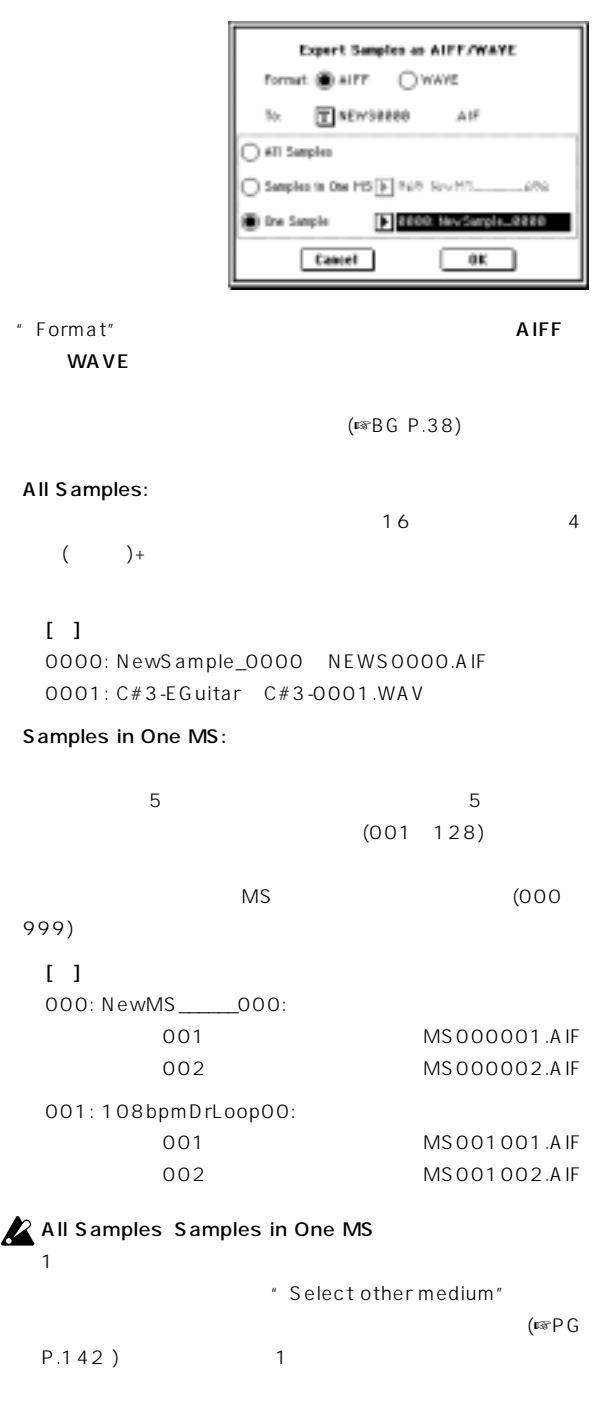

" Skip" One Sample: 1  $A \rvert F \qquad \qquad \text{.} \mathsf{WAV}$ 

 $16$  and  $4$  $($   $)$  + **Z** One Sample

 $\mathbf 1$ 

OK エクスポート OK Cancel

## $Disk$

PG Parameter Guide (☞PG P.226)

# **WAVE**<br> **TRITON**

Chunk Sample Chunk) Wave Data

Form a t

#### **Format Chunk**

(☞PG P.226)

#### **Sample Chunk**

PlayCount Type Alternating Backword Forward Loop

#### **Wave Data**

(☞PG P.226)

#### **AIFF ファイル**

TRITON (Common Chunk) (Sound Data Chunk) (Marker Chunk) (Instrument Chunk)

#### **Common Chunk**

 $\sim$  1( $\sim$  $16$ 

#### **Marker Chunk**

 $2$ 

#### **Instrument Chunk**

ForwardLooping Zone  $\mathsf Z$ one

## **WAVE**

TRITON Format Chunk)サンプル・チャンク(Sample Chunk)、およびウェーブ・ Wave Data

#### **Format Chunk**

フォーマット・カテゴリは標準PCMフォーマットに固定です。  $\mathbf 1$  $16$ 

#### **Sample Chunk**

Type Forward Loop Zone